# **FUJIFILM**

## **DIGITAL CAMERA**

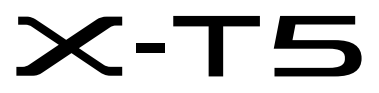

# **Neue Merkmale**

Version 2.00

Funktionen, die als Ergebnis von Firmware-Aktualisierungen hinzugefügt oder geändert wurden, stimmen eventuell nicht mehr mit den Beschreibungen in den im Lieferumfang dieses Geräts enthaltenen Dokumentationen überein. Besuchen Sie unsere Webseite für Informationen zu den verfügbaren Aktualisierungen für verschiedene Produkte:

*https://fujifilm-x.com/support/download/firmware/cameras/*

### **Inhalt**

Die X-T5-Firmware-Version 2.00 fügt die nachfolgend aufgeführten Funktionen hinzu oder aktualisiert sie. Besuchen Sie für das aktuellste Handbuch die folgende Webseite.  *https://fujifilm-dsc.com/en-int/manual/*

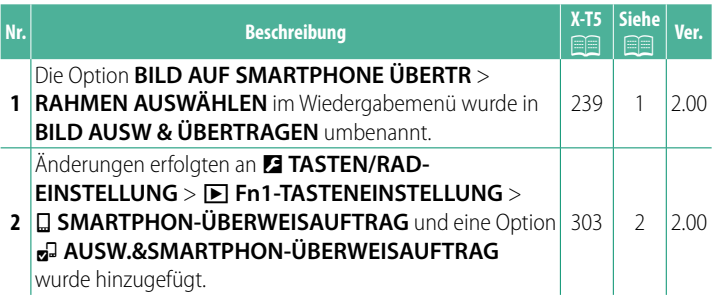

## **Änderungen und Ergänzungen**

Die Änderungen und Ergänzungen lauten wie folgt.

#### <span id="page-2-0"></span>**X-T5 Bedienungsanleitung:** P **239 Ver. 2.00 BILD AUF SMARTPHONE ÜBERTR**

Wählen Sie Fotos zum Hochladen auf ein per Bluetooth gekoppeltes Smartphone oder Tablet aus.

**1** Wählen Sie **BILD AUF SMARTPHONE ÜBERTR** > **BILD AUSW & ÜBERTRAGEN** aus.

**Wählen Sie RESET**, um die Markierung "auf Smartphone hochladen" von allen Bildern zu entfernen, bevor Sie fortfahren.

- **2** Markieren Sie Bilder zum Hochladen. Markieren Sie die Bilder und drücken Sie auf **MENU/OK**, um sie zum Hochladen zu markieren.
	- Um zur Speicherkarte im anderen Steckplatz umzuschalten oder um nur Bilder anzuzeigen, die ausgewählten Kriterien entsprechen, drücken Sie auf **DISP/BACK**, bevor die Markierung beginnt.

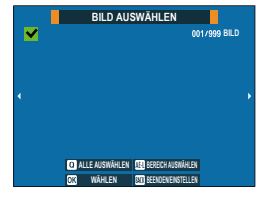

- Um alle Bilder auszuwählen, drücken Sie die Taste **<sup>Q</sup>**.
- Wenn Sie zwei beliebige Bilder mit der **AEL**-Taste auswählen, werden auch sämtliche Bilder dazwischen ausgewählt.
- **3** Drücken Sie **DISP/BACK** und wählen Sie **ÜBERTRAGUNG STARTEN** aus. Die ausgewählten Bilder werden hochgeladen.

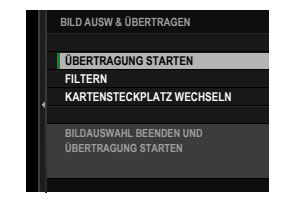

#### <span id="page-3-0"></span>**X-T5 Bedienungsanleitung: <b><b>P** 303 Ver. 2.00 a **Fn1-TASTENEINSTELLUNG**

Wählen Sie die Funktion der **Fn1**-Taste während der Wiedergabe aus.

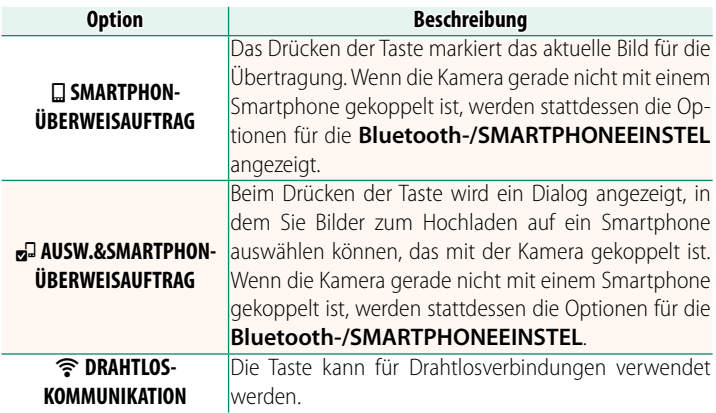

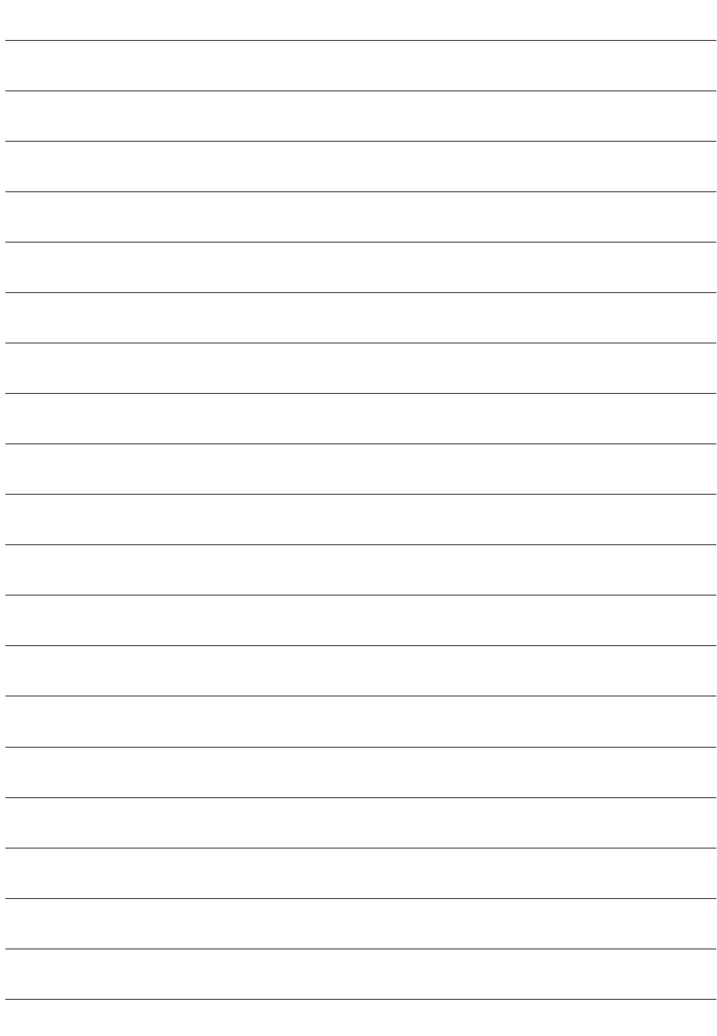

## **FUJIFILM**

### **FUJIFILM Corporation**

7-3, AKASAKA 9-CHOME, MINATO-KU, TOKYO 107-0052, JAPAN

https://fujifilm-x.com

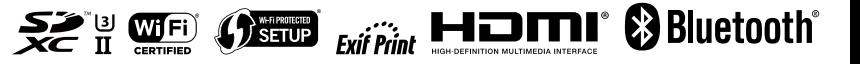